#### Structure of an HTML website = html + <tab>

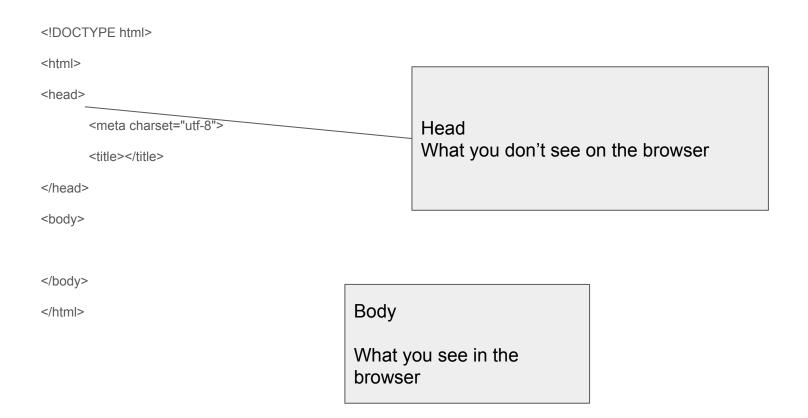

#### Website Elements

HTML - The structure of an application, where you define heading, subheading, paragraph, bullet and numbering, images etc..

CSS - It takes care of the styling in a website, for example the colour, background colour, font, paragraphing and layout

Javascript - What makes our website dynamic.. Answer to the question when xx happens.. Do xxx -> eg: When the button is clicked.. Open a new page.., when the page is loaded.. Show something

Html + tab - structure

<head></head> - things that you dont' see -> configuration

<title></title> - title in the app bar

<body></body> whatever in the white area

## All these elements will enter directly

```
<h1></h1> - Heading / title
<h2></h2> until <h6></h6> - subheading / subtitle
 - paragraph
```

Hr - horizontal ruler

Lorem + tab -> A long text in case you don't long paragraph

### All these elements will not create new line directly

```
<strong></strong> - bold
```

<em></em> - italic

Img + tab -> to show image (get the link or locally, if locally, it has to be in the same folder)

A + tab -> to link to other website

Is you want to enter add <br > - break

## **Keyboard Shortcut**

```
ctrl + x / cmd + x cut
ctrl + c / cmd c - copy
Ctrl + v - cmd v - paste
Ctrl +7 / cmd 7- undo
Ctrl + y / cmd + shift + z - redo (undo my undo)
Ctrl + s -> / cmd + z - save my code
Alt + tab -> / option + tab to change my window
In browser i use ctrl + r - cmd + r -> refresh my browser
```

# List and numbering

## Comments (ignoring the code)

```
<!-- -->
```

In sublime you highlight and ctrl + / or command + /

## Base 2 (Binary)

|         | 2^7 | 2^6 | 2^5 | 2^4 | 2^3 | 2^2 | 2^1 | 2^0 |
|---------|-----|-----|-----|-----|-----|-----|-----|-----|
| Base 10 | 128 | 64  | 32  | 16  | 8   | 4   | 2   | 1   |
| 65      |     | 1   | 0   | 0   | 0   | 0   | 0   | 1   |
| 74      |     | 1   | 0   | 0   | 1   | 0   | 1   | 0   |
| 123     |     | 1   | 1   | 1   | 1   | 0   | 1   | 1   |
| 11      |     |     |     |     | 1   | 0   | 1   | 1   |

- 1) You look for the biggest power of 2 from the number, put one there
- 2) You remove/minu the biggest power of 2 from the number, eg 74-64 = 10
- 3) Repeat step 1 until the number become 0

#### Base 16

1,2,3,4,5,6,7,8,9,a,b,c,d,e,f

| Base 10 | 16^1 | 16^0 |
|---------|------|------|
| 123     | 7    | b    |
| 193     | С    | 1    |

- 1) You divide the number with 16 (123/16) = eg: 7.xxxxxx . The first number will be 7
- 2) If the number is bigger than 9 refer to the list
- 3) Then you will look for the difference between the number and answer in a \* 16 = 123 (16\*7) = 11

#### Exercise

Base 10 to Base 2

**23** - 00010111

**200** - 11001000

**89** - 01011001

Base 2 to Base 10

11010010 = 128 + 64 + 16 + 2 = 210

01100101 = 64 + 32 + 4 + 1 = 101

00110111 = 32 + 16 + 7 = 55

Base 10 to Base 16

233 = e9

101 = 65

43 = 2b

255 - ff

0 - 00

Base 16 to Base 10

a1 = (16 \* 10) + 1 = 161

35 = (16 \* 3) + 5 = 53

7e = 126

# **AND Logic**

| tired | hungry | tired && hungry |
|-------|--------|-----------------|
| false | false  | false           |
| false | true   | false           |
| true  | false  | false           |
| true  | true   | true            |

# OR Logic

| tired | hungry | tired    hungry |
|-------|--------|-----------------|
| false | false  | false           |
| false | true   | true            |
| true  | false  | true            |
| true  | true   | true            |

# Logic Gates

| Name       | N        | TO          |        | ANI | )          | N   | IAN             | D   |     | OR    | ž        |   | NOI              | 3             |   | XOI          | 3      | X   | NO           | R           |
|------------|----------|-------------|--------|-----|------------|-----|-----------------|-----|-----|-------|----------|---|------------------|---------------|---|--------------|--------|-----|--------------|-------------|
| Alg. Expr. |          | Ā           |        | AB  |            |     | $\overline{AB}$ |     |     | A + B | 3        |   | $\overline{A+I}$ | 3             |   | $A \oplus I$ | 3      |     | $A \oplus I$ | 3           |
| Symbol     | <u>A</u> | >> <u>×</u> | A<br>B |     | ) <u> </u> |     |                 | )o— |     |       | <b>—</b> |   |                  | <b>&gt;</b> — | - |              | >-     |     |              | <b>&gt;</b> |
| Truth      | A        | X           | В      | A   | X          | В   | A               | X   | В   | A     | X        | В | A                | X             | В | A            | X      | В   | A            | X           |
| Table      | 0        | 0           | 0      | 0   | 0          | 0   | 0               | 1   | 0   | 0     | 0        | 0 | 0                | 1<br>0        | 0 | 0            | 0      | 0   | 0            |             |
|            |          |             | 1 1    | 0   | 0          | 1 1 | 0               | 1 0 | 1 1 | 0     | 1        | 1 | 0                | 0             | 1 | 0            | 1<br>0 | 1 1 | 0            | 1           |

| i | j                | expectation |                   |
|---|------------------|-------------|-------------------|
| 0 | 0                | #           | No need to repeat |
| 1 | 0                | ##          | Repeat 2          |
| 2 | 0<br>1<br>2      | ###         | Repeat 3 times    |
| 3 | 0<br>1<br>2<br>3 | ####        | Repeat 4 times    |

## Variable = i, constant = lines - 6

| i | j                     | expectation | lines-i-1  |
|---|-----------------------|-------------|------------|
| 0 | 0<br>1<br>2<br>3<br>4 | #####       | 5<br>6-1-0 |
| 1 | 0<br>1<br>2<br>3      | ####        | 4<br>6-1-1 |
| 2 | 0<br>1<br>2           | ###         | 3          |

|   | 0 | 1 | 2 | 3 | 4 |
|---|---|---|---|---|---|
| 0 | # | 0 | # | 0 | # |
| 1 | 0 | # | 0 | # | 0 |
| 2 | # | 0 | # | 0 | # |
| 3 | 0 | # | 0 | # | 0 |
| 4 | # | 0 | # | 0 | # |

When i is even and j is even ......
When i is even and j is odd ......
When i is odd and j is even .....
When i is odd and j is odd .....

#### RANDOM NUMBER BETWEEN 0 1 AND 2

|                                           | 0             | 1              | 2              |
|-------------------------------------------|---------------|----------------|----------------|
| Math.floor(Math.r andom()*3)              | 0-0.999999999 | 1-1.99999999   | 2-2.99999999   |
| Math.round(Math .floor(Math.rando m()*2)) | 0- 0.49999999 | 0.5-1.49999999 | 1.5-1.99999999 |
|                                           | 0.5 / 2 = 1/4 | 1/2            | 0.5 / 2 = 1/4  |

We cannot use Math.round to generate a random number because the first and the last number will have lesser chance the appear than the number in the middle..

 $[1,2,3,4,\frac{5}{6},6,7,8,9,10]$  - first round -> bigger.. Look at the top half (5 + 10) / 2 = 8

 $[1,2,3,4,\frac{5,6,7,8,9,10}]$  smaller - > look for at the bottom half - 5 + 8 / 2 = 7

 $[1,2,3,4,\frac{5,6,7,}{8},9,10]$  - smaller - > look at the bottom half - 5 + 7 / 2 = 6

[1,2,3,4,5,6,7,8,9,10] -> Found the number

If i do using binary search i will find the number in 4 rounds, if not it will be in 6 round (Linear Search)

Number is 6...

#### 1 - 100

- 63 With linear search i will find it within 63 tries
- $50 \rightarrow 1$ ) lower than the searched number (50 + 100 / 2) = 75
- 75 -> 2) higher than the searched number (50 + 75)/2 = 63

With binary search I get it within 3 tries...

```
32 -> with linear search I will get it within 32 tries , within 3 tries
```

[0 ...100]

50 -> 1)

The number is higher than the searched number (50 + 0 / 2) = 25

[25 ...50]

25 -> 2) The number is lower than the search number (25 + 50 / 2) =

[25 ...38]

38 -3 The number is higher than the searched number ( $\frac{25}{4} + 38 / 2 = 32$ ,

Every time, the area of search is divided into 2...

We say that binary search is a O(log(n)) algorithm - > Let say that you need to

find a number between 1 and 100, your max try will be: .. (confirm with you)